## 第3回 長野県病院薬剤師会 病院薬学実践セミナー 開催のご案内 「小児における薬物療法の実際~こどもの世界をのぞいてみませんか~」

## 長野県病院薬剤師会会長 内藤 隆文

## 同学術委員会委員長 田中 健二

 長野県病院薬剤師会学術委員会では、第3回目となる病院薬学実践セミナーを企画致しました。今回は、 小児における薬物療法の実際~こどもの世界をのぞいてみませんか~ をテーマに、小児領域のセミナーを開 催致します。県立こども病院の鈴木 美穂先生を講師にお迎えし、小児の病態と治療における薬の使い方、入 院から在宅支援について、また、県立こども病院における日常業務の実態やトピックスをご紹介いただきます。

小児領域において薬剤師は、医療チームの一員として、小児患者の薬物治療に参画し、患児とその保護者 に対して、医薬品に関する指導や助言、教育を行うといった役割が期待されています。特に、小児の薬物療法 は、小児特有の疾患への対処法をはじめ、体重・年齢換算、散剤・水剤等の服用方法など、成人とは異なる注 意点も多くあります。さらに、少子高齢化社会を迎え、医療・保健の分野で小児の健康を守る社会構造や制度 の構築が急がれているなかで、私たち薬剤師は、小児における薬物療法を広く認識し、その役割の重要性を広 める役割も担っています。大災害や事故、事件発生時の、こどもの心のケアや支援にも、医療従事者の一員と して、正しい知識をもって、関わっていくことも非常に重要となります。

今回のセミナーが、明日からの小児への薬物療法に介入するためのヒントを得るための一助となりますよう、 是非多くの先生方のご参加をお待ちしております。

- ■日 時 : 令和 6年 3月 18日(月) 18:30~19:45
- ■配信形式 : Web 開催(Zoom 配信)
- ■参 加 書 : 無料
- ■申込締切 : 令和 6年 3月 11日(月)締切厳守でお願いします
- ■申込方法 :
- ・ 右のQRコードもしくは下記URLにアクセスして事前参加登録を行ってください (事前参加登録方法の詳細は別紙参照)

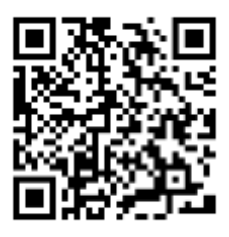

[https://zoom.us/webinar/register/WN\\_dNFyL56yRG6Xr6hyywifdQ](https://zoom.us/webinar/register/WN_dNFyL56yRG6Xr6hyywifdQ)

■参加資格 : 原則として長野県病院薬剤師会または長野県薬剤師会病診部会の会員

■問合せ先 : 長野県病院薬剤師会 学術委員会委員長 田中 健二(長野県立信州医療センター薬剤部) 連絡先 TEL:026-245-1650(代表) E-mail:tanaka-kenji-b@pref-nagano-hosp.jp

- ・ 本研修会は日病薬病院薬学認定薬剤師制度対象研修会(領域 V-3 0.5 単位)として申請予定です。
- ・ ログイン・ログアウト情報とキーワードにより、受講状況を確認できた場合のみ単位シールを発行します。(現 在、日病薬へ申請中のため、領域・単位数等が変更される場合があります)
- ・ なお、都合によりプログラムの内容が変更となる場合もありますので、予めご了承ください。

別紙

事前参加登録方法

① 下記参加登録 URL または QR コードからアクセスすると登録画面が表示されます。 氏名、施設名、日本病院薬剤師会会員番号を入力し登録ボタンをクリックして事前登録を行って下さい。

> 第3回長野県病院薬剤師会 病院薬学実践ヤミナー 説明 テーマ「小児における薬物治療の実際~こどもの世界をの **ぞいてみませんか~」** 日時: 2024年3月18日 (月) 18:30~19:45 場所:オンライン開催 (ZOOM) 事前参加登録  $\overline{t}$ 名  $b\pm$ メールアドレス\* join@company.com 氏名 (漢字フルネームで入力して下さい)\* 施設名 (正式名称) \* 日本病院薬剤師会会員番号\* ※こちらの情報で参加ログを確認します。正確に入力してください。 登録

https://zoom.us/webinar/register/WN\_dNFyL56yRG6Xr6hyywifdQ

- ② ご登録いただいたメールアドレスに視聴用 Zoom URL が届きます。
- ③ 当日は、送られた視聴用 Zoom URL をクリックし入室ください
	- ※ Zoom ビデオ会議システムを初めて利用される方は、Zoom のアプリケーションをインストールして 下さい。参加時にインストール可能ですが、開始時間に間に合わない場合がありますので事前にイン ストールしておくことをお勧めします。なお、過去にアプリケーションをインストール済みでも、古いバ ージョンでは参加できないことがありますので、最新版の有無をチェックしておくことをお勧めします。

受講後のアンケート記載方法

- ① Zoom ウェビナー終了時に、キーワード入力およびアンケートへの回答方法について説明します。終了時 の指示に従い、キーワード入力およびアンケートに回答してください。
- ② キーワード入力およびアンケートの回答期限は当日 24 時迄です。

## 注意事項

- 視聴用アカウント 1 つに対し、アンケートの回答も 1 人分です。1 つのアカウントでログインし、複数人で 視聴した場合、ログインした方しかアンケートに回答(単位申請)出来ませんのでご注意下さい。
- 当日の問い合わせについて、個人視聴トラブルへの対応は致しかねます、ご了承ください。
- 個人情報の取扱いについて、本講演会に伴い取得した個人情報は、本講演会への申込みあるいは参加 記録、問い合わせ対応の目的にのみ使用させて頂き、それ以外の目的では利用いたしません。